## МИНОБРНАУКИ РОССИИ **ФЕДЕРАЛЬНОЕ ГОСУДАРСТВЕННОЕ БЮДЖЕТНОЕ ОБРАЗОВАТЕЛЬНОЕ УЧРЕЖДЕНИЕ ВЫСШЕГО ОБРАЗОВАНИЯ «ВОРОНЕЖСКИЙ ГОСУДАРСТВЕННЫЙ УНИВЕРСИТЕТ» БОРИСОГЛЕБСКИЙ ФИЛИАЛ (БФ ФГБОУ ВО «ВГУ»)**

УТВЕРЖДАЮ Заведующий кафедрой естественнонаучных и общеобразовательных дисциплин

> С.Е. Зюзин 31.05.2023 г.

## **ФОНД ОЦЕНОЧНЫХ СРЕДСТВ ПРОГРАММЫ ПОДГОТОВКИ СПЕЦИАЛИСТОВ СРЕДНЕГО ЗВЕНА**

# **ЕН.02 АДАПТИВНЫЕ ИНФОРМАЦИОННЫЕ И КОММУНИКАЦИОННЫЕ ТЕХНОЛОГИИ**

38.02.01 Экономика и бухгалтерский учет (по отраслям)

Бухгалтер

Форма обучения – заочная

Учебный год*: 2024-2025* Устан. сессия

Рекомендован: научно-методическим советом Филиала протокол от 30.05.2023 №8

Составитель: О.Н. Летуновская

2023 г.

## **ПАСПОРТ ФОНДА ОЦЕНОЧНЫХ СРЕДСТВ ЕН.02 АДАПТИВНЫЕ ИНФОРМАЦИОННЫЕ И КОММУНИКАЦИОННЫЕ ТЕХНОЛОГИИ**

Фонд оценочных средств разработан на основе:

- Федерального государственного образовательного стандарта среднего профессионального образования (ФГОС СПО) по специальности 38.02.01 Экономика и бухгалтерский учет (по отраслям), утвержденного приказом Министерства образования и науки Российской Федерации от 05 февраля 2018 г. N 69 «Об утверждении федерального государственного образовательного стандарта среднего профессионального образования по специальности 38.02.01 Экономика и бухгалтерский учет (по отраслям, входящей в укрупненную группу специальностей 38.00.00 Экономика и управление и в соответствии с рабочей программой учебной дисциплины ОП.08 Правовое обеспечение профессиональной деятельности

«Методических рекомендаций по разработке и реализации адаптированных образовательных программ среднего профессионального образования», утвержденные Департаментом государственной политики в сфере подготовки рабочих кадров и ДПО Минобрнауки России 20 апреля 2015 г. N 06- 830вн.

ФОС включает контрольные материалы для проведения текущего контроля (тест, тематика рефератов (докладов), индивидуальные задания, задания для контрольной работы) и промежуточной аттестации в форме дифференцированного зачета (вопросы к зачету).

ФОС разработан на основании положения П ВГУ 2.2.01 Положение о порядке организации и осуществления образовательной деятельности, текущей, промежуточной и итоговой аттестации, по основным профессиональным образовательным программам среднего профессионального образования в Воронежском государственном университете.

#### **1. Цели и задачи учебной дисциплины, требования к результатам освоения:**

**Цель учебной дисциплины:** формирование у обучающихся-инвалидов и лиц с ОВЗ системы знаний, умений и навыков в области использования информационных и коммуникационных технологий в профессиональной деятельности.

#### **Задачи дисциплины:**

 ознакомить студентов с теоретическими основами информационнокоммуникационных технологий;

 сформировать практические навыки работы с набором прикладных программ, повышающие качество и эффективность профессиональной деятельности;

 освоить эффективные методы поиска профессионально значимой информации в сети Интернет и получить навыки взаимодействия с ресурсами информационной образовательной среды.

Результатом освоения программы учебной дисциплины является овладение обучающимся профессиональными (ПК) и общими (ОК) компетенциями:

# Общие компетенции

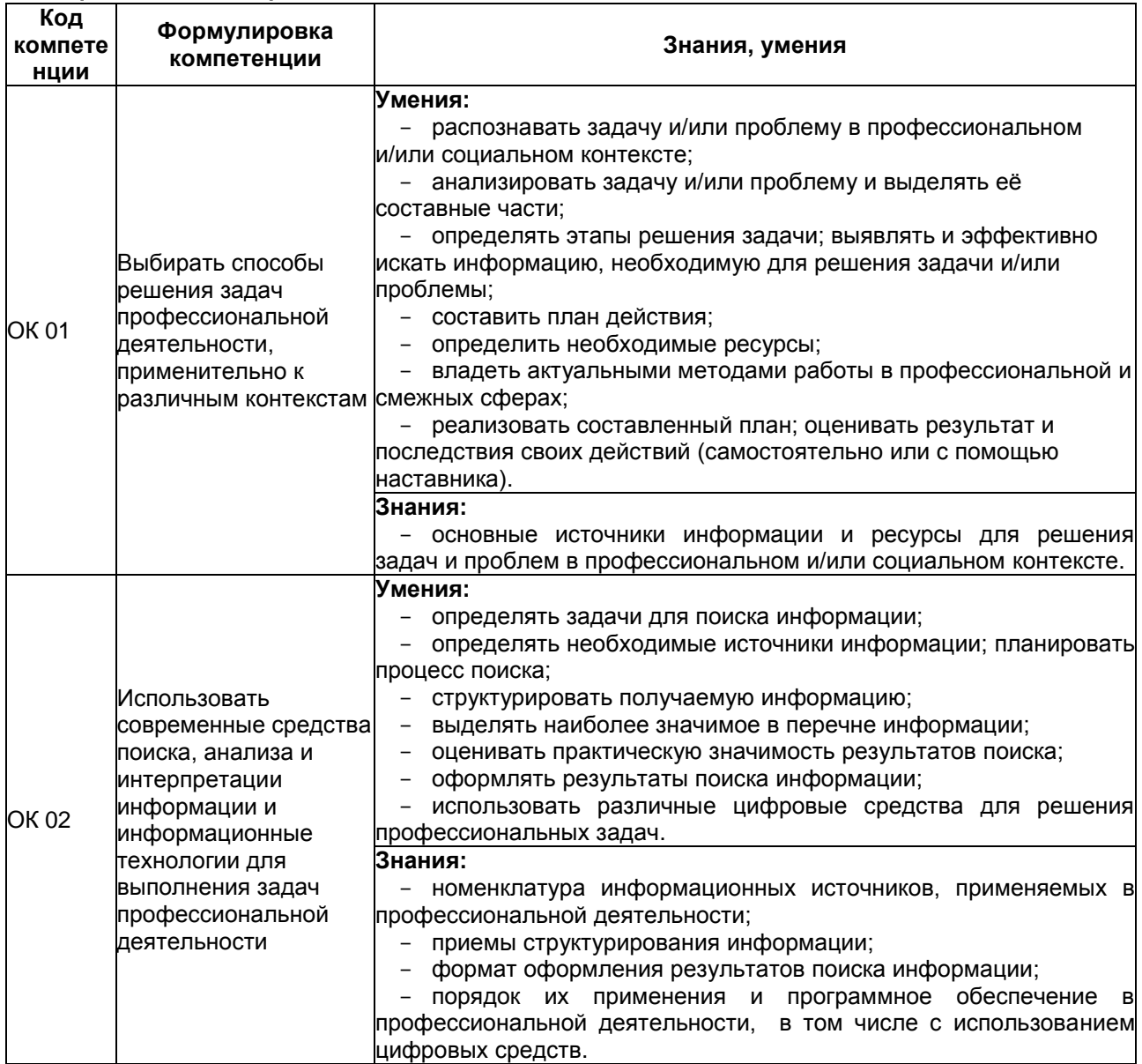

### Профессиональные компетенции

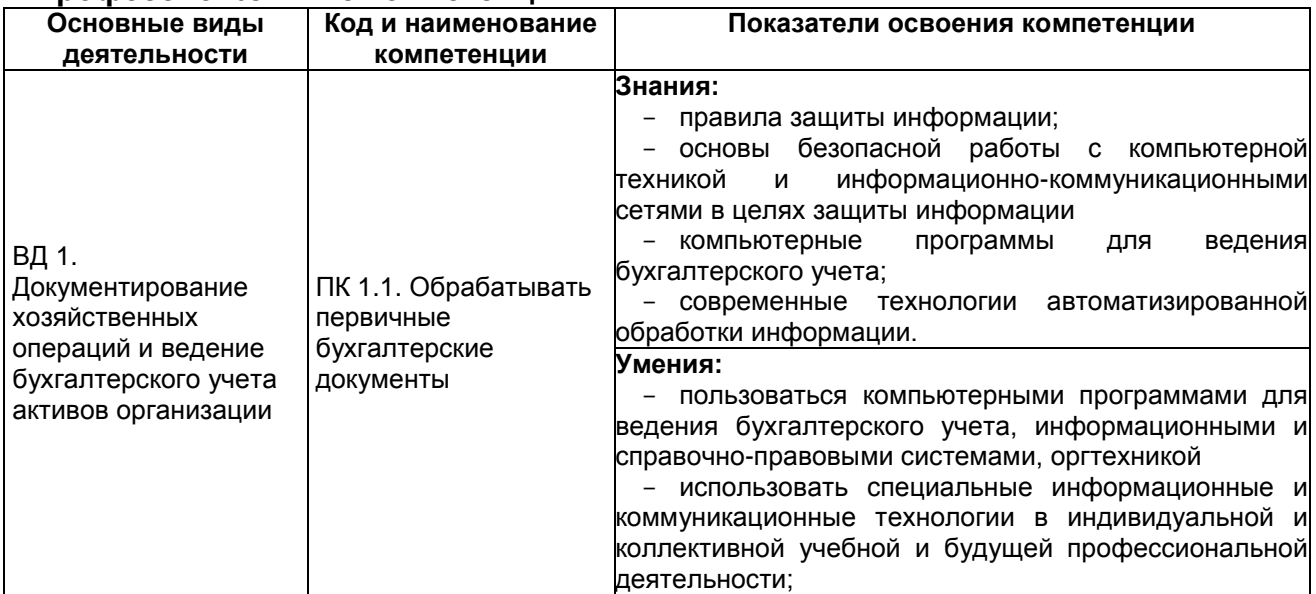

**2. Условия аттестации:** промежуточная аттестация проводится в форме дифференцированного зачета.

**Время аттестации:** Дифференцированный зачет: подготовка к ответу 20 мин., ответ: 10 мин.

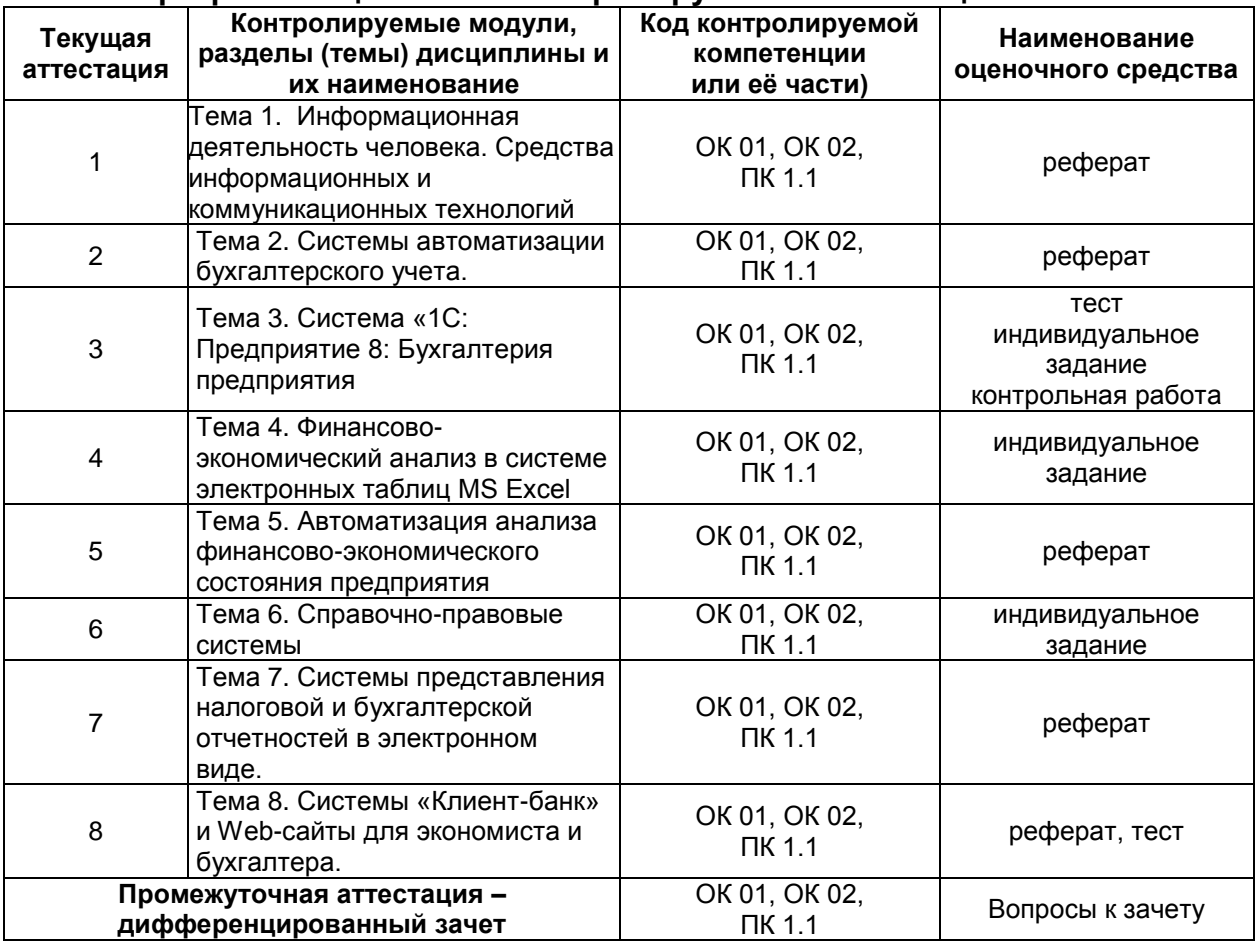

# **3. Программа оценивания контролируемой компетенции:**

## **Перечень вопросов к зачету:**

1. Этапы развития технических средств и информационных ресурсов.

2. Особенности информационных технологий и компьютерной техники для людей с ограниченными возможностями здоровья.

3. Адаптированная компьютерная техника.

4. История развития Российских систем автоматизации бухгалтерского учѐта.

- 5. Возможности компьютерных систем бухгалтерского учѐта.
- 6. Классификация бухгалтерского программного обеспечения.
- 7. Российские программы бухгалтерского учѐта.
- 8. Общая методика работы с бухгалтерской программой.
- 9. Критерии выбора системы автоматизации бухгалтерского учѐта.
- 10. Основные возможности программы «1С:Бухгалтерия».

11. Пользовательские режимы работы системы: параметры системы, план счетов, регистрация хозяйственных операций, работа со списками, работа с документами, учѐт кадров, заработной платы и НДС, стандартные отчѐты, регламентные операции и регламентированные отчѐты.

12. Возможности проведения процентных вычислений, экономических расчетов и анализа финансового состояния организации в системе электронных таблиц MS Excel.

13. Прогнозирование значений. Подбор параметра. Финансовые функции. Поиск решения

14. Специализированные программы, предназначенные для анализа финансового и экономического состояния предприятия на основании данных бухгалтерского баланса и оценке состояния предприятия по результатам анализа

15. Возможности Российских СПС и история их развития. Общие рекомендации по поиску документов и принципы выбора СПС.

16. Обзор СПС: «Консультант Плюс», «Гарант», «Главбух» и др.

17. Основы работы в СПС КонсультантПлюс: поиск информации в системе КонсультантПлюс, сохранение результатов своей работы, анализ документа, специальные возможности системы для бухгалтеров и экономистов, онлайнресурсы КонсультантПлюс для учебы и научной деятельности.

18. Возможности систем электронной отчетности.

19. Обзор систем «НалогоплательщикЮЛ», «Такском-Спринтер», «Контур-Экстерн», «Астрал Отчет», «Баланс2W», «СБиС++Электронная отчетность» и др.

20. Технология создания и сдачи электронной налоговой отчетности.

21. Возможности дистанционного банковского обслуживания. Системы «Клиент-банк».

22. Web-сайты для экономиста и бухгалтера.

23. Основные угрозы и методы обеспечения информационной безопасности

## Тестовое задание (примеры заданий) Тест по теме «1С Бухгалтерия»

1. В каких двух основных режимах работает система «1С Бухгалтерия»?

А) пользователя и учета;

Б) конфигуратора и учета;

В) кофигуратора и пользователя;

Г) учета и действия.

2. Что хранят константы?

А) текстовую информацию;

Б) информацию, которая не изменяется;

В) графическую информацию;

В) числовую информацию.

3. Что хранят справочники?

А) конфидициальную информацию;

Б) текстовую информацию;

В) нормативно-справочную информацию;

Г) числовую информацию.

4. Для чего служат журналы?

А) для работы с документами:

Б) для просмотра информации;

В) для систематизирования информации;

Г) для хранения документов.

5. Для чего служат документы?

А) для создания представления о хозяйственных операциях;

Б) для хранения данных о хозяйственных операциях;

В) для изменения данных о хозяйственных операциях;

Г) для ввода информации о совершенных хозяйственных операциях.

6. Отчеты представляют собой:

А) документы, выведенные на печать;

Б) средство для получения выходной информации;

В) справочную информацию;

Г) всю информацию о хозяйственной деятельности.

7. Календари - это...

А) астрономические календари;

Б) календари учета рабочего времени;

В) средство построения графиков работы предприятия и его работников;

Г) календари на квартал.

8. Что относится к метаданным?

А) списки:

Б) перечисления;

В) адреса;

Г) кофигураторы.

9. Перечислите российские программы бухгалтерского учета, какие вы знаете:

10. Возможности системы «1С Бухгалтерия»

## Тема. Основные угрозы и методы обеспечения информационной безопасности

- 1. Как называется умышленно искаженная информация?
- 1) Дезинформация
- 2) Информативный поток
- 3) Достоверная информация
- 4) Перестает быть информацией

2. Как называется информация, к которой ограничен доступ?

- 1) Конфиденциальная
- 2) Противозаконная
- 3) Открытая
- 4) Недоступная

3. Какими путями может быть получена информации?

1) проведением, покупкой и противоправным добыванием информации научных исследований

2) захватом и взломом ПК информации научных исследований

3) добыванием информации из внешних источников и скремблированием информации научных исследовании

4) захватом и взломом защитной системы для информации научных исследований

4. Основной документ, на основе которого проводится политика информационной безопасности?

- 1) программа информационной безопасности
- 2) регламент информационной безопасности
- 3) политическая информационная безопасность
- 4) Протекторат

5. Что называют защитой информации?

1) Все ответы верны

2) Называют деятельность по предотвращению утечки защищаемой информации

3) Называют деятельность по предотвращению несанкционированных воздействий на защищаемую информацию

4) Называют деятельность по предотвращению непреднамеренных воздействий на

5) Защищаемую информацию

6. Под непреднамеренным воздействием на защищаемую информацию понимают?

1) Воздействие на нее из-за ошибок пользователя, сбоя технических или программных средств и воздействие природных явлений

2) Процесс ее преобразования, при котором содержание информации изменяется на ложную

3) Возможности ее преобразования, при котором содержание информации изменяется на ложную информацию

4) Нет ограничения доступа в отдельные отрасли экономики или на конкретные производства

7. Шифрование информации это

1) Процесс ее преобразования, при котором содержание информации становится непонятным для не обладающих соответствующими полномочиями субъектов

2) Процесс преобразования, при котором информация удаляется

3) Процесс ее преобразования, при котором содержание информации изменяется на ложную

4) Процесс преобразования информации в машинный код

8. Основные предметные направления Защиты Информации?

1) охрана тсударственной, коммерческой, служебной, банковской тайн, персональных данных и интеллектуальной собственности

2) Охрана золотого фонда страны

3) Определение ценности информации

4) Усовершенствование скорости передачи информации

9. Коммерческий тайна это....

1) защищаемые государством сведения в области его военной, внешнеполитической, экономической, разведывательной, контрразведывательной и оперативно-розыскной деятельности, распространение которых может нанести ущерб безопасности страны

2) ограничения доступа в отдельные отрасли экономики или на конкретные производства

3) защищаемые банками и иными кредитными организациями сведения о банковских операциях

4) защищаемая по закону информация, доверенная или ставшая известной лицу (держателю) исключительно в силу исполнения им своих профессиональных обязанностей

10. Профессиональная тайна

1) защищаемые государством сведения в области его военной, внешнеполитической, экономической, разведывательной, контрразведывательной и оперативно-розыскной деятельности, распространение которых может нанести ущерб безопасности страны

2) ограничения доступа в отдельные отрасли экономики или на конкретные производства

3) защищаемые банками и иными кредитными организациями сведения о банковских операциях

4) защищаемая по закону информация, доверенная или ставшая известной лицу (держателю) исключительно в силу исполнения им своих профессиональных обязанностей

## **Примерная тематика рефератов (докладов)**

1. Эволюция информационных технологий, их роль в развитии экономики и общества.

2. Современные технологии автоматизации бухгалтерского учета.

3. Классификация систем автоматизации бухгалтерского учета.

4. Возможности программ анализа финансово-экономического состояния предприятия: «Финансовый анализ», «Альт-финансы» и «Audit EXPERT» или др. (по выбору студента)

5. Организация систем электронного документооборота.

6. Возможности систем электронной отчетности: «НалогоплательщикЮЛ», «Такском-Спринтер», «Контур-Экстерн», «Астрал Отчет», «Баланс2W», «СБиС++Электронная отчетность» или др. (по выбору студента)

7. Угрозы и методы обеспечения информационной безопасности

8. Защита информации в сетях. Электронная подпись. Контроль права доступа.

9. Криптофафические методы защиты.

## **Индивидуальные задания (примерный вариант)**

#### **Тема. Финансово-экономический анализ в системе электронных таблиц MS Excel**

### **Задание 1.**

Создайте бланк документа «Платежное поручение» по образцу в текстовом редакторе MS Word. Скопируйте его на соседнюю страницу и заполните копию бланка курсивом в соответствии с правилами заполнения бухгалтерских документов. Пронумеруйте страницы.

Рекомендации. Для создания документа необходимо задать все поля страницы *(Параметры страницы).* Использовать команды строки меню Таблица. Сохранить в отдельную папку с именем *Документ*.

#### **Задание 2.**

1. В редакторе электронных таблиц MS Excel откройте новую книгу и сохраните ее в дальнейшем под Вашим именем.

2. Оформите таблицу расчета квартплаты за 1 месяц. Присвойте листу имя *Квартплата за … месяц*. Отсортируйте данные по наименованию статей расходов (по возрастанию).

3. Используя функции max и min, определите статью наибольшей и наименьшей оплаты. Выделите эти суммы разными цветами.

4. По результатам расчета постройте круговую диаграмму с указанием % доли платежа по каждой статье. Сравните с результатами п.3.

5. Скопировав лист *(Переместить/Скопировать лист),* произведите расчеты на следующий месяц, если произошло изменение тарифов на горячее водоснабжение на 25 %. Переименуйте лист с указанием нового месяца.

**Задание 3.** Методом подбора параметра определите зарплату сотрудников фирмы для фонда заработной платы 350 000р. Исходные данные приведены на рисунке

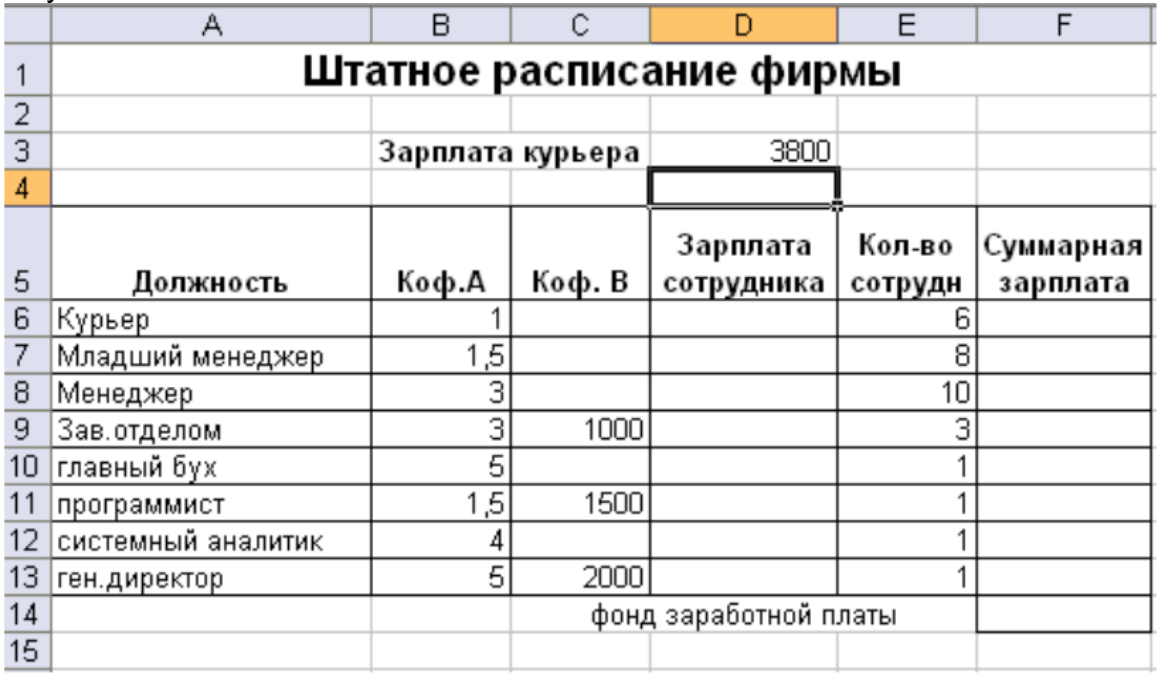

## **Задание 4.**

1 .Вложена некоторая сумма денег в банк под сложный процент и необходимо узнать, какую сумму получим через определенное время. Начальный

размер вклада равен 15000 р., срок вклада — 10 лег, а процентная ставка 5 %. Исходные данные представлены в таблице:

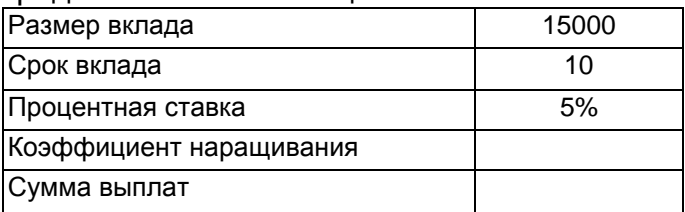

Выполните все необходимые расчеты.

Указания: Коэффициент наращивания – к единице прибавляется значение ячейки «процентная ставка», и результат возводится в степень, показатель которой равен количеству лет («срок вклада»). Сумма выплат – произведение размера вклада на коэффициент наращивания.

2. Определите при помощи сценария решения задачи:

- сумму выплат, если увеличивается размер вклада до 25 000 тыс. руб., при сроке вклада 10 лет;

- сумму выплат, если срок вклада сокращается до 8 лет, при размере вклада в 15 000 тыс. руб.

## **Тема: Система «1С: Предприятие 8: Бухгалтерия предприятия**

**Задание 1:** Ввод начальных остатков по синтетическим счетам.

Исходные данные для выполнения задания:

а) Установить отчетный период - 4 квартал 2014 г.

б) Оформить банковской выпиской поступление средств в уставный капитал от учредителей: Иванов Сергей Иванович - 100000 руб., Васильев Александр Петрович – 176000 руб. Зарегистрировать Уставный капитал проводками согласно учредительном договору:

1) Дт 51 Кт 75.1 Иванов С.И. - 100000руб., Дт 51 Кт 75.1 Васильев А.П. – 176000 руб.

2) Дт 75.1 Кт 80 Иванов С.И. - 100000руб., Дт 75.1 Кт 80 Васильев А.П. – 176000руб.

в) Ввести начальные (исходные) остатки на 30.09 2014 г. Проанализировать остатки на начало вы оранного периода. Проверить правильность отнесении остатков по счетам в оборотно -сальдовой ведомости, сформированной режиме развернутого сальдо за период 4 квартала 2014 г. Исходные данные для выполнения задания.

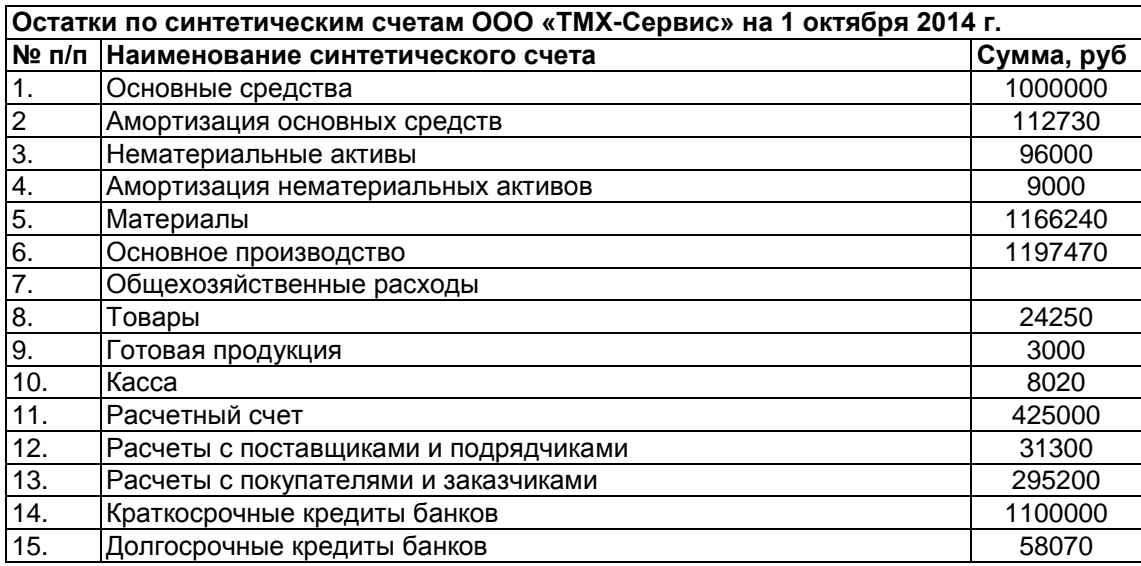

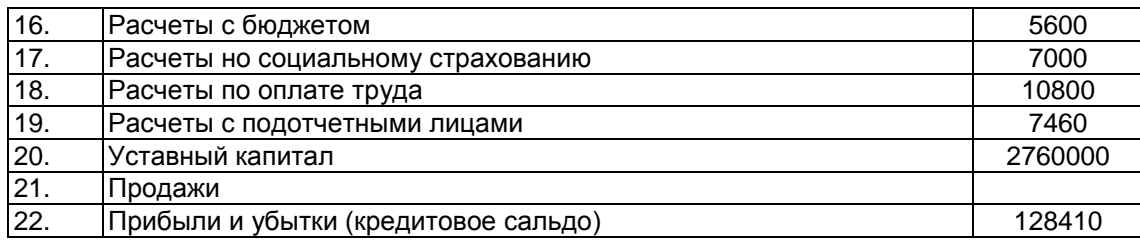

**Задание 2:** Произвести расчет заработной платы за октябрь 2014 г. в ООО «ТМХ-Сервис», для чего необходимо:

1) Ввести в штат ООО «ТМХ-Сервис» сведения о сотрудниках, окладе, детях;

2) Начислить заработную плату за октябрь 2014 г. и оформить документ «Начисление зарплаты».

3) Закрыть месяц и начислить налоги с фонда оплаты труда.

4) сформировать платежное поручение на «Перечисление налогов».

5) сформировать платежную ведомость но форме Т-53 и сохранить документ без проведения.

6)оформить документ «Выплата зарплаты из кассы».

7) Провести документ «Выплата зарплаты.

8) Оформить расходный кассовый ордер на выданную сумму зарплаты. Исходные данные для начисления зарплаты.

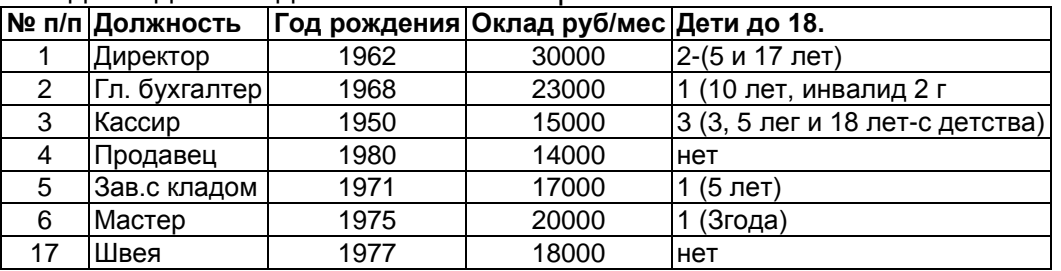

Примечания:

1. Сотрудники в течение всего месяца не имели больничных листов.

*2.* Недостающие реквизиты на сотрудников заполнить самостоятельно.

### **Тема. Справочно-правовые системы**

Задания для поиска нормативно-правовых документов

1. Найти действующую редакцию закона «О федеральных органах налоговой полиции» (предполагая, что его номер не известен).

2. Найти инструкции (в том числе и временные) Госкомстата РФ.

3. Найти действующие документы, которые регулируют вопрос об избежании двойного налогообложения граждан Российской Федерации и Испании.

4. Найти действующую редакцию закона «О федеральном бюджете 2019

год и на плановый период 2020 и 2021 годов» и изменения к нему.

5. Найти документы, регулирующие порядок вступления в силу нормативноправовых актов Правительства РФ.

6. Найти все инструкции в базе документов с номером 200.

7. Найти все действующие законы в базе документов.

8. Найти все действующие законы в базе документов с номером 182.

9. Найти документы, изданные органами, проводящими государственную политику и осуществляющими управление в сфере торговли и питания в стране.

10. Найти действующую редакцию Закона РФ №151-Ф3 «Об аварийноспасательных службах и статусе спасателей».

11. Найти документы, в названии которых присутствует словосочетание «денежная наличность».

12. Найти все редакции Налогового кодекса РФ.

13. Найти Закон РФ «О высшем профессиональном образовании».

14. Найти письма, принятые Министерством по налогам и сборам (МНС

РФ).

## **Контрольная работа**

#### **Вариант 1.**

1. Основные понятия автоматизированной обработки информации. АРМ: понятие, назначение.

2. Метаданные. Справочники программы«1С: Бухгалтерия».

3. Формирование финансовых результатов, отчѐтов в программе «1С: Бухгалтерия».

### **Вариант 2.**

1. Организация первоначальной работы с программным комплексом «1С: Бухгалтерия».

2. Создание учѐтных и отчѐтных документов, возможности программного комплекса «1С: Бухгалтерия».

3. Виды учѐта. Планы счетов в программе «1С: Бухгалтерия».

## **Вариант 3.**

1. Структура данных программы «1С: Бухгалтерия».

2. Проведение инвентаризации в программе «1С: Бухгалтерия»

3. Работа с документами в справочной системе программы«1С: Бухгалтерия».

### **Вариант 4.**

1. Техническое, программное и информационное обеспечение АРМ бухгалтера.

2. Формирование аналитического учета в программе «1С: Бухгалтерия».

3. Отражение хозяйственных операций в программе«1С: Бухгалтерия».